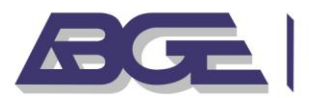

## **EMENTA DE CURSO INTRODUÇÃO A PYTHON GEOESPACIAL**

**Data**: 10 e 11 de setembro **Horário:** 09h às 17h **Número de participantes:** mínimo de 15 e máximo 25 participantes **Carga-horária:** 14 horas

**Objetivo do curso:** Fornecer aos participantes uma introdução prática ao uso de Python para análise de dados geoespaciais, utilizando bibliotecas e ferramentas amplamente utilizadas na área. Os alunos aprenderão a manipular, analisar e visualizar dados geoespaciais, desenvolvendo habilidades que poderão ser aplicadas em suas áreas de atuação profissional.

**Público alvo:** Todos os profissionais de nível médio e superior que lidem com problemas geoespaciais e tenham noção básica de programação em Python.

# **Conteúdo**:

- 1. **Introdução ao Python Geoespacial**
	- o Visão geral de Python e suas aplicações em geoprocessamento
	- o Configuração do ambiente de desenvolvimento (Jupyter Notebook, Anaconda)
- 2. **Manipulação de Dados Geoespaciais**
	- o Bibliotecas fundamentais (GeoPandas, Shapely, Fiona)
	- o Leitura e escrita de arquivos geoespaciais (Shapefile, GeoJSON)
	- o Noções de Geodésia e Cartografia
- 3. **Análise Espacial**
	- o Operações geoespaciais básicas (buffer, overlay, dissolver)
	- o Análise espacial avançada (interseção, união, diferenciação)
- 4. **Visualização de Dados Geoespaciais**
	- o Criação de mapas com Matplotlib e GeoPandas
	- o Visualização interativa com Folium e Plotly
- 5. **Introdução ao Processamento de Dados Raster**
	- o Leitura e manipulação de dados raster com Rasterio
	- o Processamento de imagens de satélite
- 6. **Automatização e Scripts**
	- o Criação de scripts para automação de tarefas geoespaciais Exemplos de casos de uso e melhores práticas

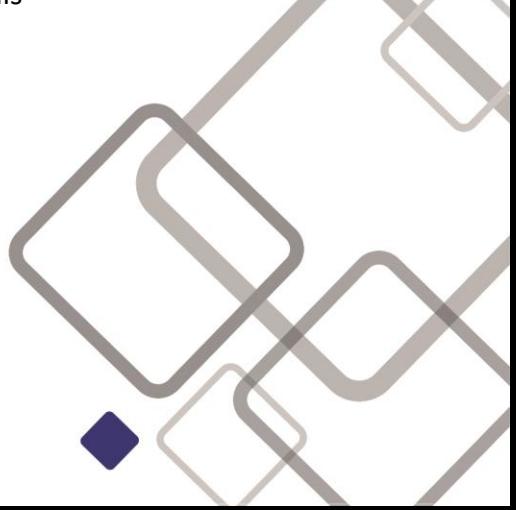

Av. Prof. Almeida Prado, 532 | Prédio 59 | Cidade Universitária | São Paulo-SP Fones: (11) 98687-6560 | (11) 95607-4811

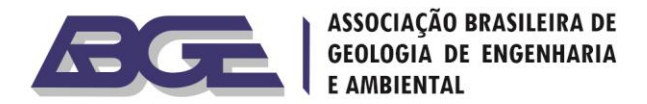

#### **Programa detalhado:**

#### **Primeiro dia:**

- o Boas-vindas e introdução ao curso
- o Configuração do ambiente de desenvolvimento
- o Introdução às bibliotecas geoespaciais em Python
- o Noções de Geodésia e Cartografia
- o Manipulação de dados geoespaciais com GeoPandas
- o Operações geoespaciais básicas e avançadas
- o Análise espacial com exemplos práticos
- o Exercícios práticos auxiliados por chatbot
- o

#### **Segundo dia:**

- o Visualização de dados geoespaciais
- o Criação de mapas estáticos e interativos
- o Introdução ao processamento de dados raster
- o Manipulação de imagens de satélite
- o Introdução ao processamento de dados raster
- o Manipulação de imagens de satélite
- o Automação de tarefas geoespaciais com scripts Python
- o Estudo de casos e aplicação prática
- o Encerramento e avaliação do curso

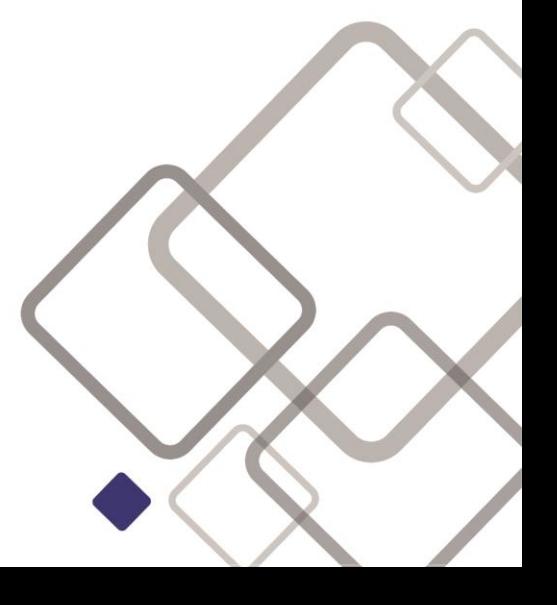

Av. Prof. Almeida Prado, 532 | Prédio 59 | Cidade Universitária | São Paulo-SP Fones: (11) 98687-6560 | (11) 95607-4811

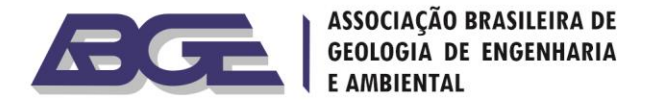

### **Docente: Marcelus Glaucus de Souza Araújo**

Graduado em Geologia pela UFRN (1995), Mestre em Metalogênese e Geoquímica pela Universidade Estadual de Campinas - UNICAMP (1998), Geofísico na Petrobras desde 2002 com experiência em coordenação de SMS e de equipes sísmicas, interpretação sísmica exploratória e atualmente tem se voltado ao desenvolvimento de ferramentas tecnológicas em Python aplicada as áreas de geoprocessamento, análise de multicritérios e alinhamento de séries temporais.

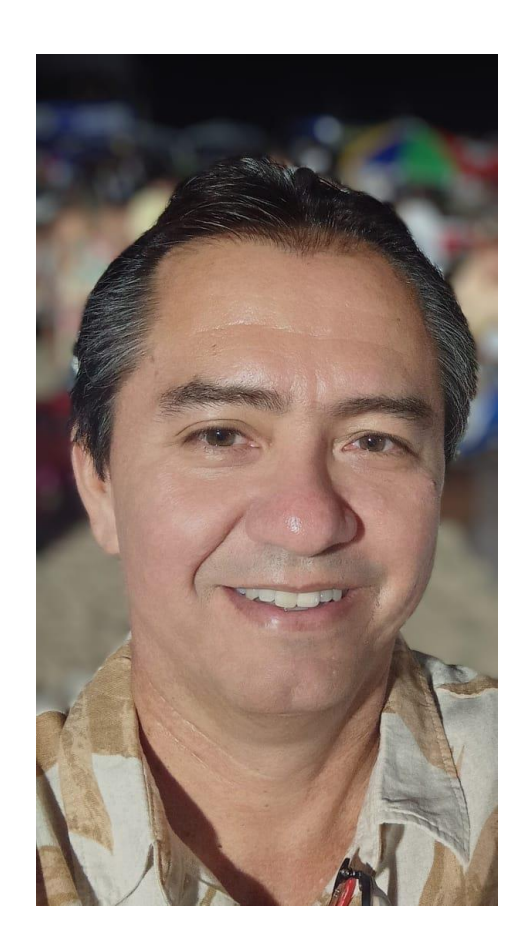

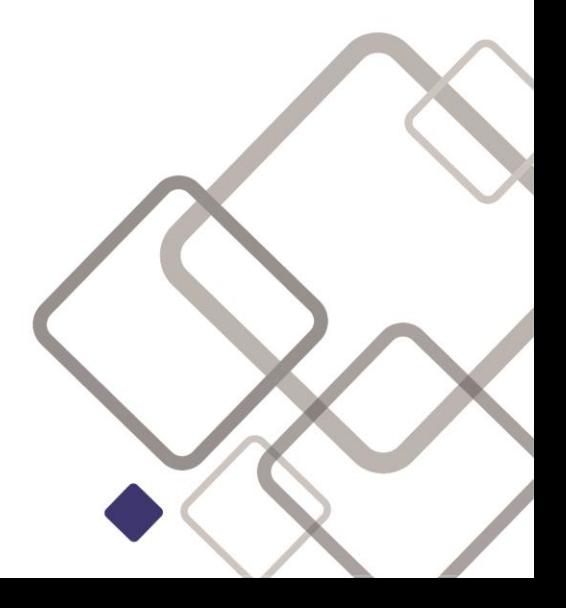

Av. Prof. Almeida Prado, 532 | Prédio 59 | Cidade Universitária | São Paulo-SP Fones: (11) 98687-6560 | (11) 95607-4811

E-mail: abge@abge.org.br | Site: www.abge.org.br